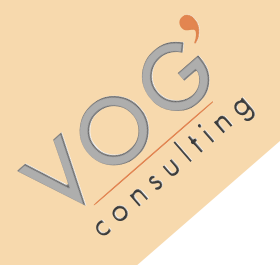

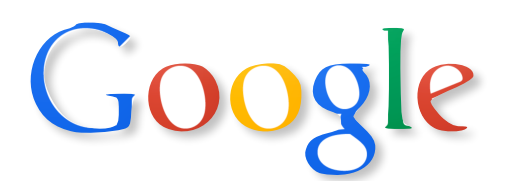

# **Présence en ligne - 21h**

**Public concerné** : Webmasters, gérants de boutique e-commerce, artistes, freelances, e-marketeurs, responsables éditoriaux ou encore chefs de projet, cette formation est faite pour vous !

**La visibilité de votre activité sur le web est aujourd'hui un facteur de réussite indiscutable.**

# **Programme**

#### **1. Social Media**

*Comment développer une stratégie social media à Comment adopter les bonnes pratiques du travers une présence qualitative ?*

- Spécificités de chaque réseaux
- Savoir réaliser un état des lieux
- Identifier sa communauté
- Créer sa ligne éditoriale
- Animer et engager sa communauté
- Modérer sa communauté
- Outils de veille
- Suivi statistique

*Comment créer des contenus pertinents ?*

- Ecrire pour le social media
- Création de visuels
- Création de vidéos

# **2. Wordpress**

*Comment créer de toute pièce un site Wordpress sans notions de programmation ?*

- Introduction au CMS Wordpress
- Installation et paramétrage en local
- Les publications
- L'apparence
- Les plugins

# **3. SEO**

*SEO afin de doper votre présence en ligne ?*

- Introduction au « référencement »
- Définir une stratégie SEO
- Ecrire pour le web
- Optimisation de la structure et des contenus
- Définition des mots-clefs
- Les liens
- Environnement Google et Outils pour les webmasters
- Suivi du référencement

### **4. Environnement Apple**

*Comment tirer profit de son outils pour gagner en productivité et faire des économies; de temps, d'argent et d'énergie ! Ou comment exploiter enfin le potentiel de la formidable suite Apple pour servir vos projets en ligne !*

- Automatisation des taches
- Optimisation de la gestion des données
- Raccourcis pour vous faciliter la vie
- iCloud, synchronisations et continuité
- L'identifiant Apple
- Plan de sauvegardes

# **Objectifs pédagogiques**

- Développer votre présence sur le web en exploitant les ressources de votre Mac

# **Moyens pédagogiques**

- Pratique interactive
- Fiche d'évaluation de la formation et Attestation de stage
- **Prérequis**
- Aucun